Installing Adobe Photoshop is quite simple, although it requires a bit of technical knowledge to make sure that the software is installed in the right way. There are many legit websites out there that offer cracked versions of this software. But if you are having a hard time finding a cracked version on their site, you can always use these instructions. All it takes is a bit of time, but the result is worth it! To complete the installation process, follow the instructions below. To begin, you need to download and install the Adobe Photoshop software on your computer. Once the installation is complete, you need to locate the installation.exe file and run it. Once the installation is complete, you need to locate the patch file and copy it to your computer. The patch file is usually available online, and it is used to activate the full version of the software. Once the patch file is copied, you need to run it and then follow the instructions on the screen. The instructions will allow you to install the patch without having to activate the software yourself. Once the patch is installed, you can start using Adobe Photoshop.

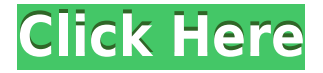

Don't be selling yourself short by calling it Adobe Photoshop. This thing is a beast of a program, although it can be slow sometimes. Even when exporting a modest-sized gallery with 50-100 images, be prepared for a stint at Photoshop. If this is your first experience with it, go to the Preferences menu and set your preferences. Such as crop tool, PS integration, and cropping. Also always make sure your image is in JPG and not TIFF. If you are worried about data loss, don't export as TIFF – PNG is a much better format for this. If you are making a very big time-intensive project that will hang your machine, maybe consider trying Lightroom in Developer Mode. With that you will have unlimited undo's etc. If for some reason you find yourself deleting your image and want to go back, just use Undo – you don't lose anything, and it is super easy. With Photoshop I always check my Data Usage; I do not want to have more than 1.5 to 2.0 GB of it left after editing. If your output media is going to be a camera, you will find yourself exporting different resolutions and formats if you use Photoshop. The most popular raw files (DNG) seem to be the least convenient in this regard. Other features that improved in version 5 are the usual speed and quality offered by Adobe. However, I'm a bit disheartened by the lack of userfriendliness in the new version. I started out with the basics — converting, editing, and stacking images — but I found that as I started to learn Photoshop's user interface I couldn't understand anything and I got stuck. I was too afraid to change the canvas view, and that's absolutely necessary for editing large images. The dialog boxes themselves can be confusing; I couldn't figure out how to navigate them and find the function I wanted.

## **Download Photoshop 2021 (Version 22.5)Crack [32|64bit] 2022**

Because there are so many different features to try out, I suggest you use the sample images to learn what most of these features are. Below are some real photos I created using some of these new features. You'll notice that a lot of the shots have been taken right out of the camera with settings like aperture, ISO, and shutter speed and I've used the various blending options to add a "vintage" feel with a lot of color in them. Here are a few examples of how to use the different blending options. The first is a simple portrait image where I've used a selection to give highlights and shadow, added an opacity of 80%, and gave it a nice vintage look using the overlay, gradient map, and pattern blending options. The second example is a shot of a marble that had the saturation reduced slightly, the back lit turned off, and it's been made to look more blue-ish by having it put a gradient map on it. The next set uses a light cardboard texture that I made using the filter, pattern, and softness options. I also created a small vignette using soft light, added a slight opacity, and lightened the entire thing for a more abstract, dimensional look at the layer. While many digital artists tend to have their own, individual, customized Photoshop plugin, some will utilize the work of others. For example, many effects and textures you see on the internet are created by digital artists who are not desktop publishing or Adobe Photoshop experts. Generally speaking, Photoshop has more features to work with than is needed for making a simple image. Photoshop has a features a checklist for beginners. It gives you tips and practice exercises. e3d0a04c9c

## **Download free Photoshop 2021 (Version 22.5)Registration Code License Keygen 2022**

Adobe Illustrator and Photoshop have a considerable amount of overlap in functionality. However, if you have an existing Illustrator or InDesign document that you need to convert into a Photoshop document, you may find the process to be somewhat clunky. Thankfully, the Adobe Creative Cloud team has recently released Photoshop Draw, which is a free app for Windows, macOS, iOS and Android tablets and phones. Photoshop Draw delivers these two popular programs on the go. Bringing the features of its sibling software, the ad-free Elements means that the program can run on a PC, a Mac, and the mobile versions of Android and iOS (sorry, Windows and BlackBerry). Another new feature is the ability to make multiple copies of documents, which is especially helpful for those sending big files over email. The program now includes 32-bit and 64-bit builds, is fast and even consumes less memory. Adobe Photoshop has so many features that it can be overwhelming to the inexperienced user and overwhelming for the experienced one! Focus your efforts on the few features that are most important to you and your work. The page layout tool is great for many common tasks that designers need to do from time to time, including resizing, arranging and aligning images, creating and applying simple and complex page layouts, and setting dimensions. The crop tool is easy to use and offers a variety of possibilities, allowing you to easily remove unwanted parts of an image. The full-screen mode and the status bar are frequently used features. The full-screen mode allows you to quickly create new work spaces. The status bar, on the other hand, is a great way to keep track of helpful information for when you are working on images with a lot of layers, edits, and options.

websites to download photoshop for free how to download photoshop cs6 for free full version windows 7 64 bit photoshop cc free download full version no trial windows 7 photoshop online free download windows 7 photoshop software free download windows 7 photoshop software download windows 7 photoshop software free download windows 7 64 bit photoshop 32 bit free download windows 7 photoshop download windows 7 64 bit photoshop download computer windows 7

Power of Adobe software is one of the best things. You can choose to buy an office suite, a web development tool, a graphic designing program, or a training software; you can select the best out of seven or more. Adobe products have a team of talented and highly qualified people, and the software is of a high-quality. Its features and suite of software are constantly upgraded and improved, and feature end-users. It is a fusion of software that has passed through several versions and upgrades. In this article, we will look at the reason behind its popularity and features. When you open any software, it is good to know the elements that you run into. Whether you are installing it or you are performing any upgrade, there are various elements that you have to deal with. See if you know all these elements well: Photoshop is capable of using landmarks such as green screens and reflections in order to simulate the final look of the image. What's more, the image can be digitally placed in a 3D space like an environment or the sky. This helps create believable effects when modeling and designing the imaging. When used post-production, it enable a brand to migrate its consumers to their viral content. Photoshop also features the ability to read and write the JPG, PNG, GIF, CinePixel, and TIFF file formats. Moreover, it can also read and work with Sketch, Fireworks, Flash, and Adobe Illustrator. Google image search, online photo editor. Is it really! With Photoshop there is no limit to how much you can design. You can edit and combine multiple files at the same time. You can also enlarge and magnify images to see all their beauty. If you are used to drawing on a computer, the touchscreen makes it even easier to work with. Then, download and use the most useful tools such as automator, batch, paths, mask shapes, color corrected, and more. Moreover, with update features, small details and blending modes, just try to do better than Photoshop. Did you say you want more? Click here for more info from TechnoBits.

While these are a few of the most popular features in Photoshop, there are other features that are widely used by the designers. Visit Photoshop.com for more photos editing and photo editing tools. Readers are encouraged to check back with Adobe.com or the Photoshop User forums. We'll continue to add features and resolve issues as they are reported. In the meantime, if you're looking for information on Photoshop features or have questions about the future of Photoshop, please check the links on this page. Photoshop is one of the best apps out there that is used by millions worldwide for photo editing, cropping,and many more things! The best feature of Photoshop is that it has the best tool set and most advanced tools to enhance your image. The new version of Photoshop brings a lot of new features like the best tools,overall improvements in performance, and other advanced features. To get the most out of it for your editing needs, it's essential to download the right version of Photoshop and use it in your projects. Simply put, there are a lot of features in Photoshop

that can take you far. One of the most powerful features in Photoshop is the ability to stack layers, which enables the creation of complex images. In addition to this, Photoshop has a range of powerful editing tools to perform tasks such as fixing color and white balance, removing blemishes, and applying filters. Each tool has its own set of additional features, and some tools have a vast library of presets that enable you to save time when creating and editing images. Photoshop's features are very powerful and you can quickly create professional results with relative ease.

<https://zeno.fm/radio/dell-datasafe-local-backup-upgrade-crack-serial-keygen-cd-key-rar> <https://zeno.fm/radio/3d-sexvilla-2-remove-censoring-patch> <https://zeno.fm/radio/rlddll-for-spiderman-shattered> <https://zeno.fm/radio/ege-yunan-tarihi-pdf> <https://zeno.fm/radio/run-resident-evil-5-directx9-version-download-pc> <https://zeno.fm/radio/oxygen-forensic-suite-2014-keygen-121>

The newest edition of Photoshop updated copy-paste support from Illustrator to Photoshop, making it easier to move text layers and other typographic properties. Adobe has also improved the quality along edges in objects in its Sky Replacement feature. More enhancements include the addition of multithreaded and GPU compositing options for faster performance, the ability to search cloud documents in recents and improvements in Photoshop's saving preferences. With the latest version, Adobe Photoshop CC for macOS (for Windows, see this review) boasts streamlined UI, faster performance and more power to work with. If you are a beginning user, you will find it a high-powered photo editor, though some of the most used features are considered basic tools in the professional photo and design world. Photoshop Elements is an affordable and feature-rich image editing solution. With the ability to save your work in a variety of file types and resolution types, as well as access to the Adobe Creative Cloud, you can edit, share and create projects from anywhere. It's straightforward and intuitive enough for anyone to use, yet powerful enough for anyone to master. The new CC update includes numerous changes to the design and editing options. The software now has a new unified experience. Adobe elements and Photoshop are now working together, letting you experience the new features in both programs. The software now offers a single, cohesive interface across devices. It has also been improved for web and mobile experiences.

<http://www.geekfeud.com/?p=98482> <https://www.revealnepal.com/wp-content/uploads/2023/01/forcomp.pdf> <http://blackstylefile.com/?p=14378> [https://www.academiahowards.com/wp-content/uploads/2023/01/Download-Adobe-Photoshop-70-For-](https://www.academiahowards.com/wp-content/uploads/2023/01/Download-Adobe-Photoshop-70-For-Android-BETTER.pdf)[Android-BETTER.pdf](https://www.academiahowards.com/wp-content/uploads/2023/01/Download-Adobe-Photoshop-70-For-Android-BETTER.pdf) <http://www.milanomia2.com/wp-content/uploads/2023/01/darithor.pdf> [https://amtsilatipusat.net/ремонт-квартир/adobe-photoshop-cs6-free-download-full-version-with-crac](https://amtsilatipusat.net/ремонт-квартир/adobe-photoshop-cs6-free-download-full-version-with-crack-cnet-high-quality/) [k-cnet-high-quality/](https://amtsilatipusat.net/ремонт-квартир/adobe-photoshop-cs6-free-download-full-version-with-crack-cnet-high-quality/) <https://assetdefenseteam.com/wp-content/uploads/2023/01/glornick.pdf> <http://knowthycountry.com/?p=35596> [https://blacklistedhomeowners.com/wp-content/uploads/2023/01/Adobe-Photoshop-Mix-Mod-Apk-Do](https://blacklistedhomeowners.com/wp-content/uploads/2023/01/Adobe-Photoshop-Mix-Mod-Apk-Download-For-Android-Extra-Quality.pdf) [wnload-For-Android-Extra-Quality.pdf](https://blacklistedhomeowners.com/wp-content/uploads/2023/01/Adobe-Photoshop-Mix-Mod-Apk-Download-For-Android-Extra-Quality.pdf) <https://auxclicscitoyens.fr/wp-content/uploads/2023/01/vegfil.pdf> [https://cambodiaonlinemarket.com/photoshop-2022-version-23-0-1-download-keygen-full-version-win](https://cambodiaonlinemarket.com/photoshop-2022-version-23-0-1-download-keygen-full-version-windows-2023/) [dows-2023/](https://cambodiaonlinemarket.com/photoshop-2022-version-23-0-1-download-keygen-full-version-windows-2023/) [https://cefcredit.com/wp-content/uploads/2023/01/Adobe-Photoshop-Older-Versions-Download-HOT.p](https://cefcredit.com/wp-content/uploads/2023/01/Adobe-Photoshop-Older-Versions-Download-HOT.pdf) [df](https://cefcredit.com/wp-content/uploads/2023/01/Adobe-Photoshop-Older-Versions-Download-HOT.pdf) [http://thewayhometreatmentcenter.com/uncategorized/photoshop-cc-2018-version-19-serial-number](http://thewayhometreatmentcenter.com/uncategorized/photoshop-cc-2018-version-19-serial-number-with-product-key-pc-windows-3264bit-2023/)[with-product-key-pc-windows-3264bit-2023/](http://thewayhometreatmentcenter.com/uncategorized/photoshop-cc-2018-version-19-serial-number-with-product-key-pc-windows-3264bit-2023/) <https://greenguitarguy.com/photoshop-free-download-full-version-no-trial-mac-cracked/> <https://thepeak.gr/download-photoshop-cs6-full-version-bagas31-updated/> <https://telephonesett.com/backgrounds-for-photoshop-free-download-free/> [http://adomemorial.com/2023/01/02/mini-bridge-photoshop-cs6-download-\\_hot\\_/](http://adomemorial.com/2023/01/02/mini-bridge-photoshop-cs6-download-_hot_/)

<https://indiebonusstage.com/wp-content/uploads/2023/01/denamle.pdf> [https://ukrainefinanceplatform.com/wp-content/uploads/2023/01/Download-Noiseware-Photoshop-Cs](https://ukrainefinanceplatform.com/wp-content/uploads/2023/01/Download-Noiseware-Photoshop-Cs3-Kuyhaa-WORK.pdf) [3-Kuyhaa-WORK.pdf](https://ukrainefinanceplatform.com/wp-content/uploads/2023/01/Download-Noiseware-Photoshop-Cs3-Kuyhaa-WORK.pdf) [https://www.interprys.it/wp-content/uploads/2023/01/Photoshop-Download-Windows-10-64-Bit-Free-](https://www.interprys.it/wp-content/uploads/2023/01/Photoshop-Download-Windows-10-64-Bit-Free-TOP.pdf)[TOP.pdf](https://www.interprys.it/wp-content/uploads/2023/01/Photoshop-Download-Windows-10-64-Bit-Free-TOP.pdf) <https://freecricprediction.com/wp-content/uploads/2023/01/tasrai.pdf> <https://ayusya.in/custom-shape-free-download-photoshop-high-quality/> [https://elfindonesia.com/2023/01/photoshop-general-brushes-download-\\_top\\_/](https://elfindonesia.com/2023/01/photoshop-general-brushes-download-_top_/) [https://caremeus.com/wp-content/uploads/2023/01/How-Can-I-Download-Adobe-Photoshop-Cs-CRAC](https://caremeus.com/wp-content/uploads/2023/01/How-Can-I-Download-Adobe-Photoshop-Cs-CRACKED.pdf) [KED.pdf](https://caremeus.com/wp-content/uploads/2023/01/How-Can-I-Download-Adobe-Photoshop-Cs-CRACKED.pdf) [https://witfoodx.com/wp-content/uploads/2023/01/Download-free-Adobe-Photoshop-2022-Version-234](https://witfoodx.com/wp-content/uploads/2023/01/Download-free-Adobe-Photoshop-2022-Version-2341-With-License-Key-3264bit-lAtest-release-.pdf) [1-With-License-Key-3264bit-lAtest-release-.pdf](https://witfoodx.com/wp-content/uploads/2023/01/Download-free-Adobe-Photoshop-2022-Version-2341-With-License-Key-3264bit-lAtest-release-.pdf) [http://www.sansagenceimmo.fr/wp-content/uploads/2023/01/Adobe-Photoshop-Cs6-Download-For-An](http://www.sansagenceimmo.fr/wp-content/uploads/2023/01/Adobe-Photoshop-Cs6-Download-For-Android-LINK.pdf) [droid-LINK.pdf](http://www.sansagenceimmo.fr/wp-content/uploads/2023/01/Adobe-Photoshop-Cs6-Download-For-Android-LINK.pdf) [https://www.fashionservicenetwork.com/wp-content/uploads/2023/01/Adobe-Photoshop-Download-fr](https://www.fashionservicenetwork.com/wp-content/uploads/2023/01/Adobe-Photoshop-Download-free-CRACK-With-Activation-Code-WIN-MAC-lifetime-releaSe-2023.pdf) [ee-CRACK-With-Activation-Code-WIN-MAC-lifetime-releaSe-2023.pdf](https://www.fashionservicenetwork.com/wp-content/uploads/2023/01/Adobe-Photoshop-Download-free-CRACK-With-Activation-Code-WIN-MAC-lifetime-releaSe-2023.pdf) <https://mountainvalleyliving.com/wp-content/uploads/2023/01/paygio.pdf> <https://mindfullymending.com/photoshop-express-licence-key-x32-64-2022/> <https://survivalist.fun/wp-content/uploads/2023/01/osbleal.pdf> [https://viajacomolocal.com/wp-content/uploads/2023/01/Download-free-Photoshop-CS3-Keygen-For-L](https://viajacomolocal.com/wp-content/uploads/2023/01/Download-free-Photoshop-CS3-Keygen-For-LifeTime-With-Full-Keygen-x3264-Latest-2022.pdf) [ifeTime-With-Full-Keygen-x3264-Latest-2022.pdf](https://viajacomolocal.com/wp-content/uploads/2023/01/Download-free-Photoshop-CS3-Keygen-For-LifeTime-With-Full-Keygen-x3264-Latest-2022.pdf) <https://pyrodudes.com/wp-content/uploads/2023/01/gavopel.pdf> <https://therobertcoffeeshow.com/wp-content/uploads/2023/01/zerhali.pdf> <http://groottravel.com/?p=69448> [https://www.ucstarawards.com/wp-content/uploads/2023/01/Adobe-Photoshop-2022-Version-2341-Do](https://www.ucstarawards.com/wp-content/uploads/2023/01/Adobe-Photoshop-2022-Version-2341-Download-free-With-Serial-Key-3264bit-updAte-2022.pdf) [wnload-free-With-Serial-Key-3264bit-updAte-2022.pdf](https://www.ucstarawards.com/wp-content/uploads/2023/01/Adobe-Photoshop-2022-Version-2341-Download-free-With-Serial-Key-3264bit-updAte-2022.pdf) <https://teamshepherdspain.es/wp-content/uploads/2023/01/oldrnab.pdf> <https://www.oligoflowersbeauty.it/wp-content/uploads/2023/01/nivhor.pdf> <https://bonnethotelsurabaya.com/promosi/adobe-photoshop-cc-with-product-key-win-mac-2022> <https://amtsilatipusat.net/syair/photoshop-cc-free-download-no-trial-version-link/>

[https://lectomania.com/wp-content/uploads/2023/01/Adobe-Photoshop-2021-Version-224-Full-Version](https://lectomania.com/wp-content/uploads/2023/01/Adobe-Photoshop-2021-Version-224-Full-Version-For-Windows-Latest-2023.pdf) [-For-Windows-Latest-2023.pdf](https://lectomania.com/wp-content/uploads/2023/01/Adobe-Photoshop-2021-Version-224-Full-Version-For-Windows-Latest-2023.pdf)

This tool allows you to correct all lens distortion in your photos that includes barrel, pincushion, vignetting, and more, so you can make sure the photo looks sharp. It works on all lens types, including DSLR, mirrorless, and video camera. It also allows you to change the terms of the lens correction based on camera models, including Canon, Nikon, Sony, and others. This tool lets you create seamless panoramic images. It can stitch images together and let you specify different perspectives for cropping and seamless stitching. This plugin also lets you set the matching area, exposure bracketing, working area, etc. A big plus point is that it can stitch up to 47 images together. You don't have to worry about blackouts or other color imbalances, because Photoshop's Red Eye Removal tool can automatically identify the evil red eye, and remove it instantly. Instead of spending hours to remove an eye, this tool takes care of it for you. You can also turn the tool on or off based on the color of the eye. You can also expect to see cloud integration with: Signature and other Adobe apps, Facebook (iOS and Android), and iMessage (iPhone and iPad). The new Photoshop Elements will likely be released in June and Adobe Cloud Services will automatically sync content between the two products. **Subscribe to our YouTube channel for the latest Weblog interviews** and **check our Facebook timeline for news on upcoming releases** ! It is the best design tool in the world, we can say it's worth spending some time to spend those hours learning and use it. In all of that you have to use Photoshop to edit your images, make them look good to be shared in online or in print, resize them for business purpose or just use different aspect ratios.